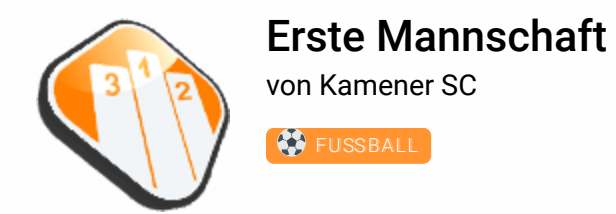

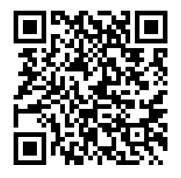

## Gruppentabellen

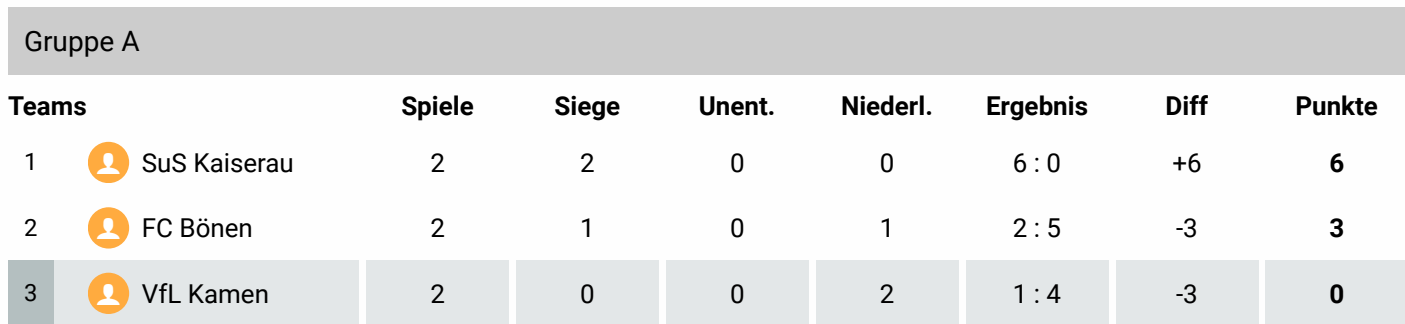

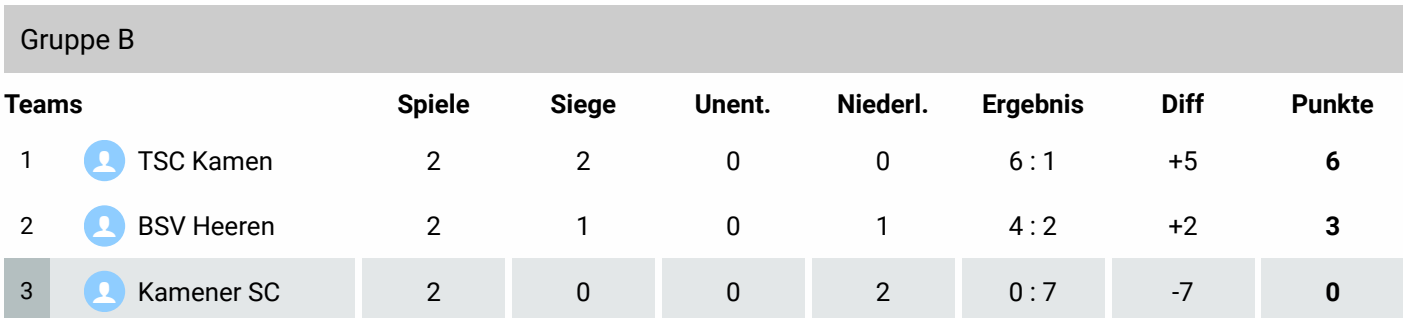

# Teamstatistik

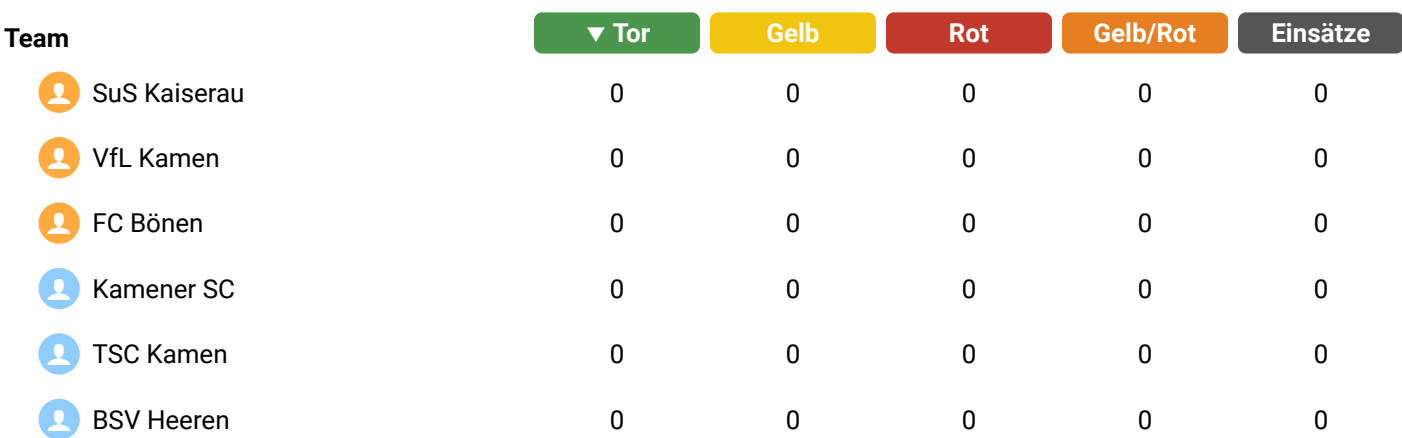

## Spielerstatistik

Bisher keine Spieler vorhanden

## Spieltermine in Gruppen

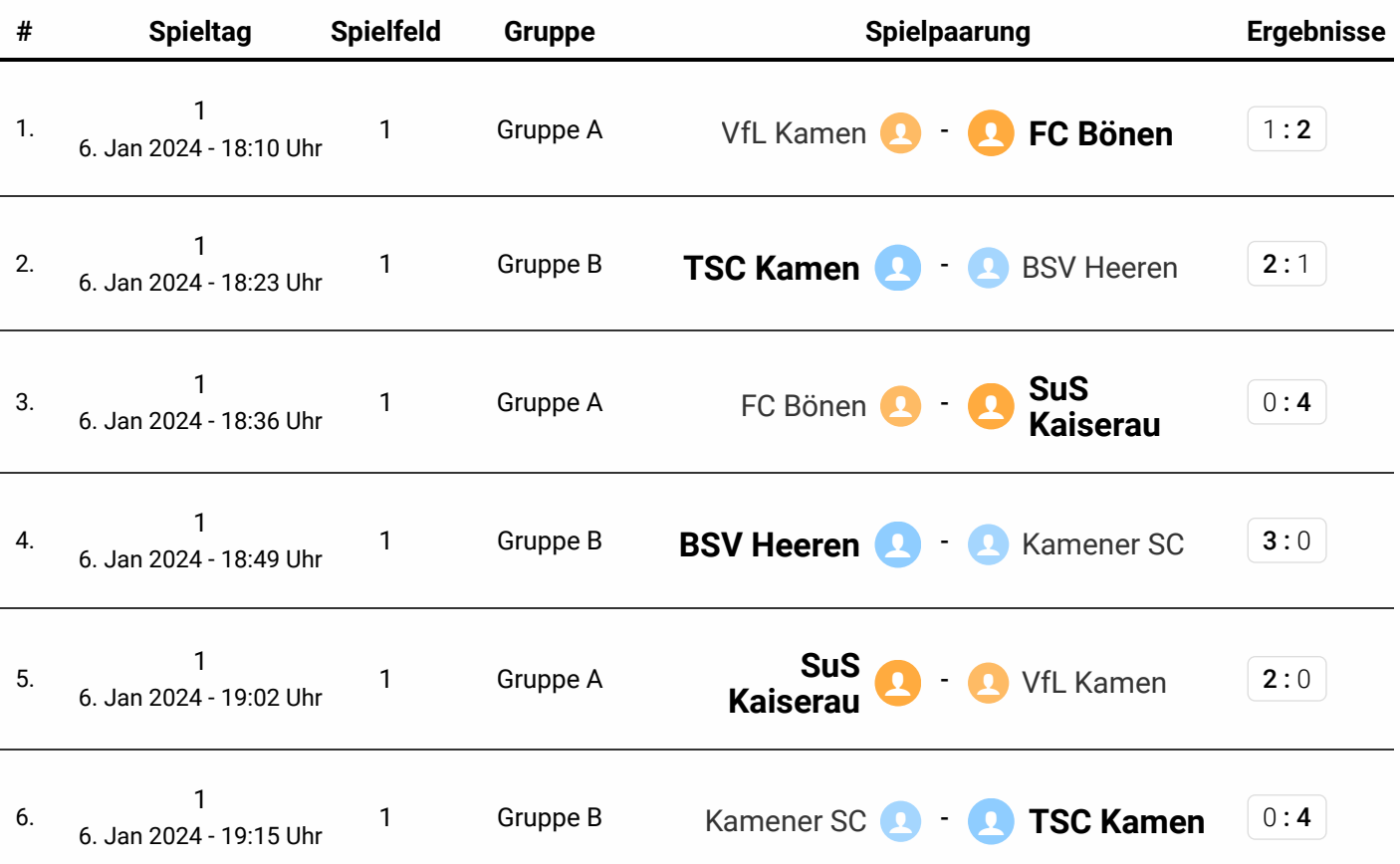

#### Spieltermine im KO-System

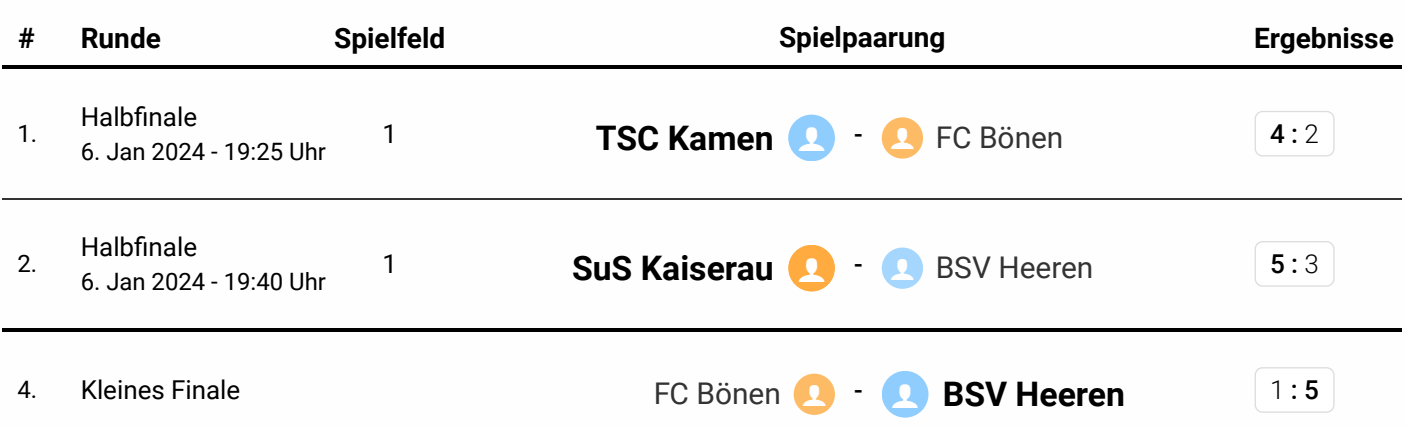

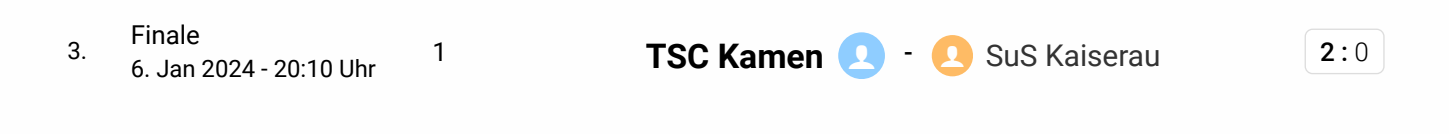

#### Turnierrunden

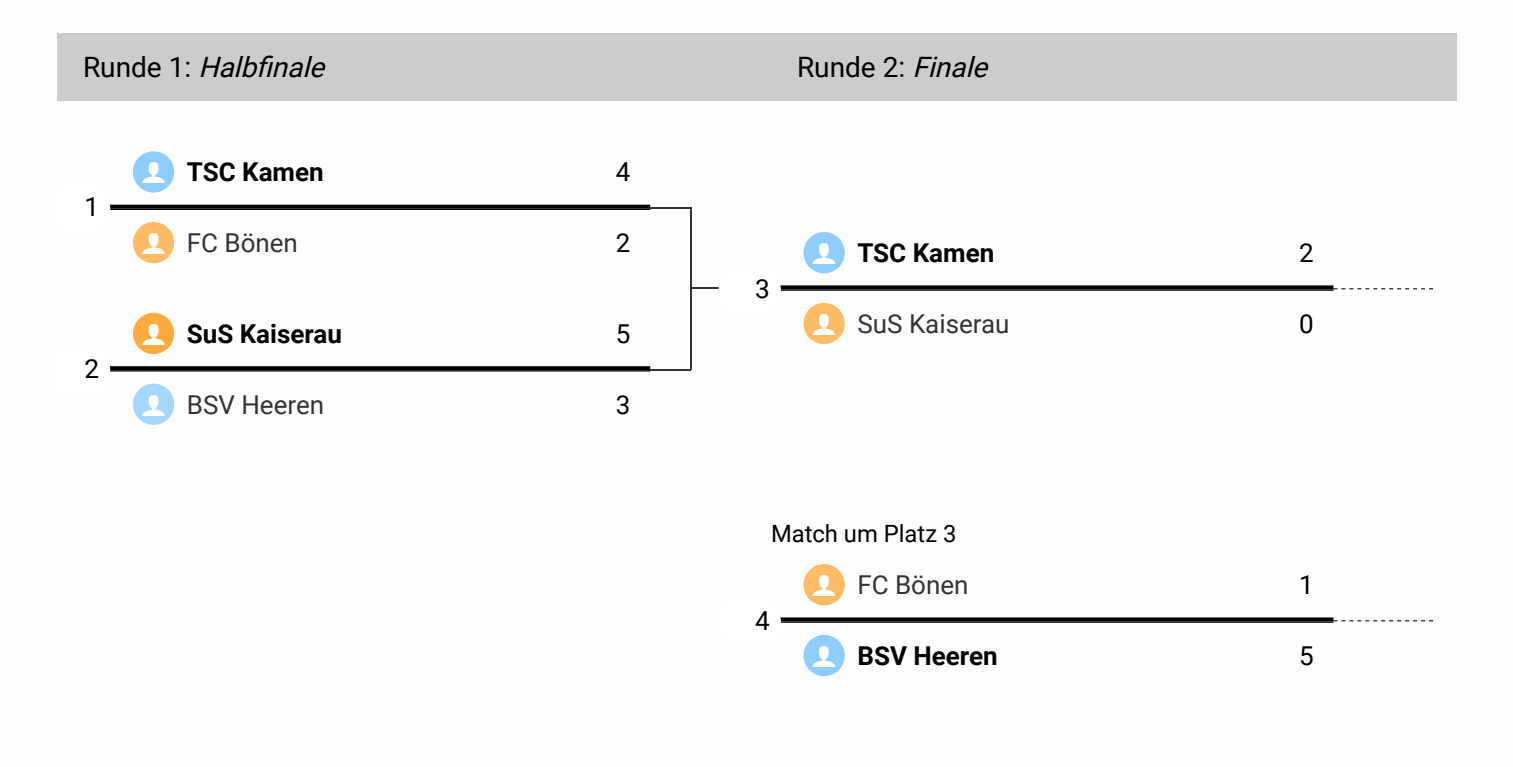

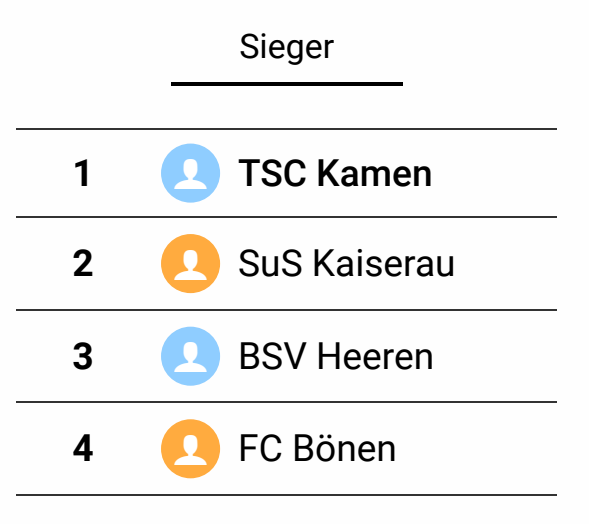